# David M. Drukker Department of Economics and International Business Box 2118 Huntsville Texas 77341-2118

E-mail: dxd070@shsu.edu Phone: 936.294.4791 Office: Smith-Hutson Building (SHB) 241F

Last updated: November 1, 2022

# Education

Ph.D. University of Texas at Austin, Economics, May 2000. M.S. University of Texas at Austin, Economics, May 1997. B.A. Oberlin College, History, 1988.

# Employment

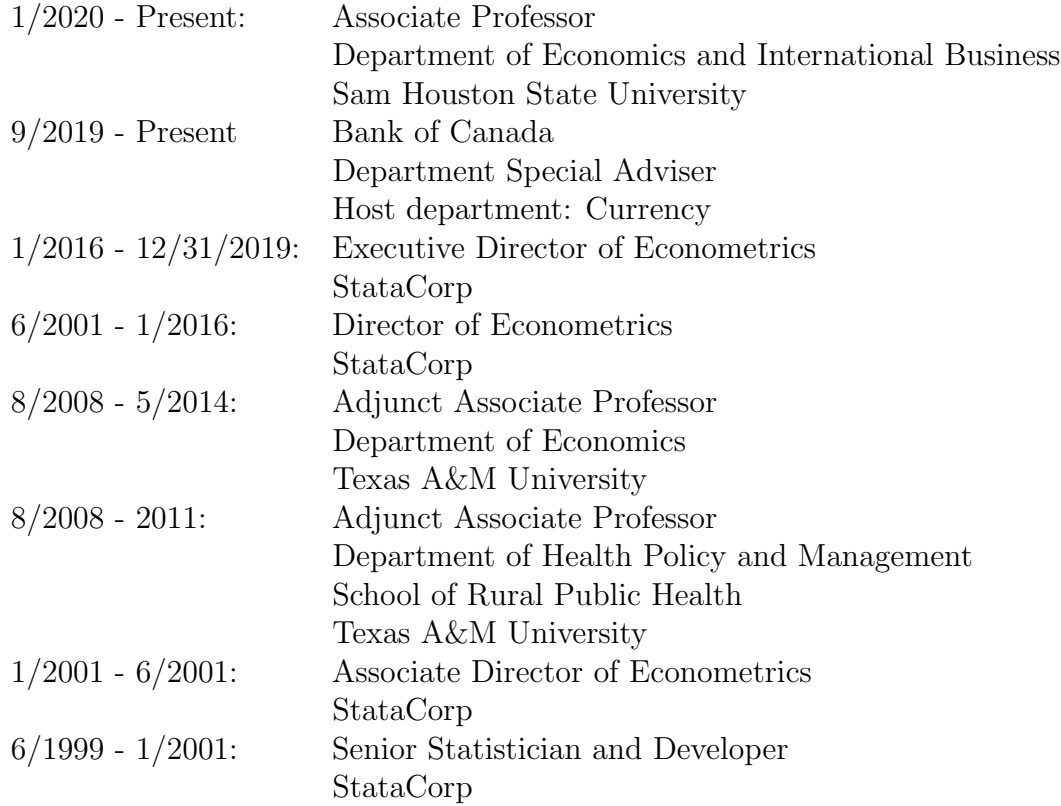

# Fields of specialization

Econometrics Statistical programming

## Languages

English, first language Spanish, fluent

# Computer languages

Expert: C, Stata, and Mata, OpenMP

Proficient: Python, Fortran, Perl, Java, MPI, C++, other matrix languages and other statistical software packages

# Fellowships and Awards

Best paper published in Econometric Reviews 2006-2016 for "On Two-Step Estimation of a Spatial Autoregressive Model with Autoregressive Disturbances and Endogenous Regressors"

1998-99 Society for Computational Economics Graduate Student Prize in Computational Economics

University of Texas, David Bruton Graduate Fellowship, 1997-1998

University of Texas, Graduate Tuition Fellowship, 1997-1998

University of Texas, Institute for Latin American Studies Academic Fellowship, Fall 1992 Oberlin College Academic Fellowship, September 1984-May 1988

# Publications: Forthcoming

Drukker, D. M. and D. Liu. *posw:* A Stata Command for the stepwise Neymanorthogonal estimator. Accepted at the Stata Journal.

Drukker, D. M. Simultaneous confidence bands for Stata estimation commands. Accepted at the Stata Journal, [https://www.researchgate.net/publication/35516](https://www.researchgate.net/publication/355165242_Simultaneous_tests_and_confidence_bands_for_Stata_estimation_commands)5242\_ [Simultaneous\\_tests\\_and\\_confidence\\_bands\\_for\\_Stata\\_estimation\\_commands](https://www.researchgate.net/publication/355165242_Simultaneous_tests_and_confidence_bands_for_Stata_estimation_commands)

# Publications: Articles

- Drukker, David M. and Di Liu. 2022. A cluster plugin method for selecting the GLM lasso tuning parameters in models for unbalanced panel data. In press at *Econo*metrics and Statistics, <https://doi.org/10.1016/j.ecosta.2022.02.006>.
- Drukker, David M. and Di Liu. 2022. "Finite-sample results for lasso and stepwise Neyman-orthogonal Poisson estimators". Econometric Reviews 41(9) 1047-1076, <https://doi.org/10.1080/07474938.2022.2091363>
- Drukker, David M., Egger, Peter, and Prucha, Ingmar (2022). Simultaneous Equations Models with Higher-order Spatial or Social Network Interactions. Econometric Theory, 1-48, <https://doi.org/10.1017/S026646662200007X>
- Drukker, David M. (2020) Lasso and Post-lasso Inference. In P. Atkinson, S. Delamont, A. Cernat, J.W. Sakshaug, & R.A. Williams (Eds.), SAGE Research Methods Foundations, <https://dx.doi.org/10.4135/9781526421036936676>.
- Drukker, David M. (2017) "Two-part models are robust to endogenous selection", Economics Letters, March, 152:71–72, [https://doi.org/10.1016/j.econlet.2017.](https://doi.org/10.1016/j.econlet.2017.01.004) [01.004](https://doi.org/10.1016/j.econlet.2017.01.004)
- Drukker, David M. (2016) "A generalized regression-adjustment estimator for average treatment effects from panel data". Stata Journal  $16(4)$ :826–836, [https://doi.](https://doi.org/10.1177/1536867X1601600402) [org/10.1177/1536867X1601600402](https://doi.org/10.1177/1536867X1601600402).
- Stinchcombe, M. B. and Drukker, D. M. (2013) "Regression Efficacy and the Curse of Dimensionality" in Recent Advances and Future Directions in Causality, Prediction and Specification Analysis: Essays in Honor of Halbert L. White Jr. Springer:New York.
- Drukker, D. M. and Ingmar R. Prucha  $(2013)$  "On the  $I<sup>2</sup>(q)$  test statistic for spatial dependence: finite-sample standardization and properties" Spatial Economic Analysis 8(3):271–292.
- Cattaneo, M. D and Drukker, D. M. (2013) "Estimation of Multivalued Treatment Effects under Conditional Independence", Stata Journal 13(3).
- Drukker, D. M.; Peng, H.; Prucha, I. R.; and Raciborski, R. (2013) "Creating and managing spatial-weighting matrices using the spmat command", Stata Journal 13(2):242–286.
- Drukker, D. M.; Prucha, I. R.; and Raciborski, R. (2013) "Maximum likelihood and generalized spatial two-stage least-squares estimators for a spatial-autoregressive model with spatial-autoregressive disturbances", Stata Journal 13(2):221-241.
- Drukker, D. M.; Prucha, I. R.; and Raciborski, R. (2013) "A command for estimating spatial-autoregressive models with spatial-autoregressive disturbances and additional endogenous variables", Stata Journal 13(2):287–301.
- Drukker, D. M., P. Egger, and I. Prucha (2013) "On Single Equation GMM Estimation of a Spatial Autoregressive Model with Autoregressive Disturbances", Econometric Reviews 32(1): 686-733
- Drukker, D. M., and R. B. Gates (2011) "State Space Methods in Stata", Journal of Statistical Software 41(10):1–25.
- Arraiz, I., and D. Drukker, H. Kelejian and I. Prucha (2010) "A spatial Cliff-Ord-type model with Heteroskedastic innovations: Small and large sample results", Journal of Regional Science, 50(2):592–614.
- Drukker, D. M. (2006) Importing Federal Reserve economic data. Stata Journal 6(3):384– 386.
- Drukker, D. M. (2006) Maximum Simulated Likelihood: Introduction to a Special Issue. Stata Journal 6(2):153–155.
- Drukker, D. M. and Gates, R. (2006) Generating Halton sequences using Mata. Stata

Journal 6(2):214–228.

- Tai-Seale, M., Drukker, D. M., et al (2005) Understanding Primary Care Physicians' Propensity to Assess Elderly Patients for Depression Using Interaction and Survey Data. *Medical Care* 43(12).
- Drukker, D. M., Abadie, A., Herr, J. L., and Imbens, G. (2004) Implementing Estimators for Average Treatment Effects in Stata. Stata Journal 4(3).
- Drukker, D. M. and Wiggins, V. (2004) Verifying the Solution from a Nonlinear Solver: A Case Study: Comment. American Economic Review, 94(1) March 2004:397-399.
- Drukker, D. M. and Guan, W. (2003). Replicating the results in 'On Efficient Estimation with Panel Data: An Empirical Comparison of Instrumental Variables Estimators'". Journal of Applied Econometrics 18, p. 119.
- Drukker, D. M. (2003). Testing for serial correlation in linear panel-data models. *Stata* Journal 3(2), 168-177.
- Drukker, D. M. (2002). Bootstrapping a conditional moments test for normality after Tobit Estimation. Stata Journal (2)2, 125-139.
- Dusansky, R. D., Conroy, M. E., Drukker, D. M. and Kildegard, A. (1995). The Productivity of Economics Departments in the U.S.: Publications in the Core Journals, Journal of Economic Literature, December 1995, pp. 1966-1971.

### Publications: Unrefereed articles

- Cong, R. and Drukker, D. M. (2001). Treatment Effects Models. Stata Technical Bulletin, 55, 25-33.
- Drukker, D. M. (2000). On the Manipulability of Wald Tests in Box-Cox Regression Models. Stata Technical Bulletin, 54, 36-42.
- Drukker, D. M. (2000). Box-Cox Regression Models. Stata Technical Bulletin, 54, 27-36.

# Publications: Books

- Drukker, D. M. ed. (2011) Advances in Econometrics: Missing Data Methods: Cross-Sectional Methods and Applications, Volume 27A. Emerald Group Publishing:Bingley, UK.
- Drukker, D. M. ed. (2011) Advances in Econometrics: Missing Data Methods: Time-Series Methods and Applications, Volume 27B. Emerald Group Publishing:Bingley, UK.

### Current working papers

Drukker, David M. (2014) "Quantile treatment effect estimation from censored data by regression adjustment".

#### Work in progress

Estimating the effect of a covariate in a sparse high-dimensional ordinal-logistic model

In a sparse, high-dimensional model, there are a few covariates of interest and more covariates that could be included as control variables than can be handled using the sample size at hand. Covariate selection is used to determine which of the many control covariates must be included to reliably estimate the causal effects of the few covariates of interest.

This project will derive, implement and test two new estimators for the effect of a variable in a sparse, high-dimensional model, when the outcome follows an ordinallogistic model.

This project was started in January 2021. It has been funded by 2022 COBA Summer Research Grant.

# Research Grants

Principal investigator of "Estimating the effect of a covariate in a sparse, high-dimensional ordinal-logistic model"

Sam Houston State University, College of Business Administration Summer Research Grant

Summer 2022.

Co-Principal investigator of Phase I of "New Methods of Inference and Software for the Empirical analysis of Network Generated Data", NIA grant number 1R43AG056199- 01 received on March 15, 2017 and completed on September 30, 2018.

This project was joint work with Guido Kuersteiner (University of Maryland) and Ingmar Prucha (University of Maryland).

In this \$100,000 grant, we derived, implemented and simulated a new generalized method of moments estimator for the parameters of a panel-data social-interaction model with endogenous network formation.

- Co-Principal investigator of Phase II of "New Methods and Software for Spatial-Regression Analysis", NIA grant number 2R44AG027622-02 9/30/2007-1/31/2010. This project was joint work with Ingmar Prucha of the University of Maryland. In this \$750,000 grant, we derived, implemented and simulated new estimators for the parameters of spatial-autoregressive models that accommodate static and dynamic panel-data frameworks.
- Co-Principal investigator of Phase I of "New Methods and Software for Spatial-Regression Analysis", NIA grant number 1 R43 AG027622-01A1" was received on September 1, 2006 and completed on November 30, 2006.

This project was joint work with Ingmar Prucha of the University of Maryland.

In this \$100,000 grant, we derived, implemented and simulated the estimator crosssectional for the parameters of a Cliff-Ord-type spatial-autoregressive model with heteroskedastic errors discussed in Arraiz et al (2007). We also showed that a frequently applied maximum-likelihood estimator produces severely biased estimates when the errors are heteroskedastic.

Principal investigator of Phase II of "Creating Commercial Parallel Statistical Software", NIA grant number 2 R44 AG019542-02, was received in 2004 and finished on April 31, 2006.

In this \$7500,000 grant, we demonstrated that further extensions of the algorithm I derived produce speedup close to their theoretical limits in a surprising large number of cases. The Stata team produced the first version of Stata-MP out of this project.

Principal investigator of Phase I of "Creating Commercial Parallel Statistical Software", NIA grant number R44 AG019542-02, was received and finished in 2002.

In this \$100,000 grant, we demonstrated that an algorithm I derived for parallelizing a commercial statistical package produces speedups close to their theoretical limits in some special cases. We also extended the algorithm.

# Editorial

Associate Editor:

Econometric Reviews, April 2006–April 2015

Guest editor:

Special issue on maximum-simulated likelihood, *Stata Journal* 2006  $6(2)$ .

Reviewer:

Advances in Econometrics, Econometric Reviews, Econometrics Journal, Economic Inquiry, Empirical Economics , International Regional Science Review, Journal Applied Accounting, Journal of Econometrics, Journal of Econometric Methods, Journal of Statistical Software, Marine Policy, PLOS ONE, Stata Journal, and Spatial Economic Analysis.

### Editor for Stata Press

I was the content editor for the following Stata press books. I carefully read each book from cover to cover, corrected any errors, suggested amendments and additions to the content, and provided any needed econometric or programming advice.

Microeconometrics Using Stata Second Edition by A. Colin Cameron and Pravin K. Trivedi

Microeconometrics Using Stata First Edition and Revised Edition by A. Colin Cameron and Pravin K. Trivedi

An Introduction to Modern Econometrics Using Stata by Christopher F. Baum

Regression Models for Categorical Dependent Variables Using Stata First, Second, and Third Editions by J. Scott Long and Jeremy Freese

The Workflow of Data Analysis Using Stata, by J. Scott Long

Health Econometrics Using Stata by Partha Deb, Edward C. Norton and Willard G. Manning

Financial Econometrics Using Stata by Simona Boffelli and Giovanni Urga

### Significant General Contributions to Stata

- This sections documents significant contributions that I have made to Stata, that do not show up in my published work. For the specific contributions to code and manual entries see the version specific entries below.
- I derived an extension to Beloni, Chernozhukov, Chen, and Hansen (2012) algorithm for selecting the lasso penalty parameter for Poisson models. This extension allowed the plug-in method to be the default method for the inferential lasso commands released in Stata 16. This extension is documented in Drukker and Liu (2022, Econometrics Reviews) and Drukker Liu (2022, Econometrics and Statistics).
- I derived extensions of the nonlinear estimators in Belloni, Chernozhukov, and Wei (2016) to the double-machine-learning/Cross fit approach derived in Chernozhukov, Chetverikov, Demirer, Duflo, Hansen, Newey, Robins (2018). These extensions made possible the Stata commands xpopoisson and xpologit.
- I derived, designed, and implemented the stacked-estimating-equations framework that provides a unified approach to the smooth estimators for average treatment effects and average treatment effects on the treated implemented in teffects. I presented this extension to the literature at LSU and the Karolinska Institute in 2013. I decided not to publish it, because stacking the moment conditions is too simple an idea. However, this unified approach provides the foundation for the generality and elegance of teffects.
- The stacked-moment-condition framework is also the basis for the estimation methodology implemented in ivpoisson, eteffects, and steffects.
- The inverse probability weighted estimators and the IPW regression adjustment estimators implemented in stteffects are based on my extensions to the literature.
- Stata-MP was the first commercial statistical-software package to be parallelized. I designed the original algorithm while in graduate school and I guided the original project through two grants that funded the proof-of-concept development.
- The Stata command sspace that estimates the parameters of linear state-space models uses a method-of-moments estimator that I derived to obtain its starting values. This estimator is consistent, extremely fast and reliable.
- The Stata command mgarch dvech that estimates the parameters of diagonal-vech multivariate GARCH models uses analytic derivatives that I derived. These recursive derivatives are very involved. The internal document listing the results that I derived, but cannot release, is 27 pages.

#### Econometric References

- Colin Cameron, Professor of Economics, University of California at Davis, Phone: (530) 564-0630, Email: accameron@ucdavis.edu
- Matias D. Cattaneo, Professor, Department of Operations Research and Financial Engineering, Princeton University, Email: cattaneo@princeton.edu
- Ingmar Prucha, Distinguished University Professor and Professor of Economics, University of Maryland, Phone: (301) 405-3499, Email: prucha@econ.umd.edu
- Jeffrey M. Wooldridge, University Distinguished Professor, Department of Economics, Michigan State University, Phone: (517) 353-5972, E-mail: wooldri1@msu.edu

#### Stata commands and manual entries

## Stata Commands and Manual Entries for Stata version 16

- Part of the team that implemented the suite of commands for lasso methods and postlasso inferential methods
- Part of the team that implemented series methods in the npregress command for nonparametric and semiparametric estimation and inference
- Part of the team that extended the extended regression (ERM) commands to panel data
- Part of the team that implemented linear programming and univariate integration methods for user defined functions in Mata
- Part of the team that extended the commands for dynamic stochastic general equilibrium (DSGE) estimation and inference

# Stata Commands and Manual Entries for Stata version 15

- Part of the team that implemented the suite of commands for spatial autoregressive models
- Part of the team that implemented the extended regression (ERM) commands
- Part of the team that implmented the commands for dynamic stochastic general equilibrium (DSGE) estimation and inference
- Part of the team that implemented the npregress command for nonparametric and semiparametric estimation and inference
- Part of the team that implemented stream random numbers in Stata
- Part of the team that implemented the asmixlogit command to estimate the parameters of mixed-logit models
- Part of the team that implemented the threshold command that estimates the parameters of threshold models
- Part of the team that implemented the import fred command that imports data from the St. Louis Fed database FRED
- Part of the team that implemented new commands for tests for panel cointegration

Part of the team that implemented tests for multiple structural breaks

# Stata Commands and Manual Entries for Stata version 14

- Designed, coauthored code, and coathored manual entries for steffects command that estimates average-treatment effects for survival-time data. The implemented estimators are extensions to the literature that I derived.
- Coauthored manual entry and supervised code development for eteffects for estimating average treatment effects when the treatments are assigned endogenously (Enrique Pinzon, developer)
- Coauthored manual entry and supervised code development for betareg that estimates the parameters beta regression models for outcomes in  $(0, 1)$  under quasi maximum likelihood. (Di Liu, developer)
- Coauthored manual entry and supervised code development for mswitch that estimates the parameters of autoregressive and dynamic-regressive markov switching models. (Ashish Rajbhandari, developer)
- Coauthored manual entry and supervised code development of churdle that implements the Cragg hurdle regession estimator. (Enrique Pinzon, developer)
- Coauthored manual entry and supervised code development of cpoisson that implements censored Poisson regression estimator. (Lu Jin, developer)
- Coauthored manual entry and supervised code development of the Stata implementation of the Mersenne Twister random number generator. (Kreshna Gopal, developer)
- Coauthored manual entry and supervised code development of the Stata implementation of the Mersenne Twister random number generator. (Kreshna Gopal, developer)
- Coauthored manual entry and supervised code development of Stata and Mata functions that compute the distribution, density and random numbers from the exponential and Weibull distributions. This project used my method for certifying accuracy. (Fang Wang, developer)

# Stata Commands and Manual Entries for Stata version 13

Designed, coauthored code, and coathored manual entries for teffects command that estimates average-treatment effects by regression-adjustment, inverse-probability weighting, augmented inverse-probability weighting, and inverse-probability weighted regression adjustment, nearest-neighbor matching, and matching on estimated propensity score. (See Stata manual entries, teffects ra, teffects ipw, teffects ipwra, teffects aipw, teffects nnmatch, teffects psmatch, teffects intro advanced , teffects multivalued,

Richard Gates coauthored the code.

Coauthored manual entry and supervised code development for ivpoisson for estimating the parameters of conditional exponential mean models with endogenous variables. (Charles Lindsey, developer)

- Coauthored manual entry and supervised code development for etpoisson for estimating the parameters of an endogenous treatment poisson-regression model. (Charles Lindsey, developer)
- Coauthored manual entry and supervised code development of Stata and Mata functions that compute the distribution, inverse distribution and density from the student t distribution, the noncentral student t distribution and the noncentral F distribution. This project used a new method that I derived to check the accuracy of the implementations. Each of these distributions is computed by approximation methods. All the approximation methods use tricks to compute objects quickly and they work in double precision. For each distribution, I derived slower, more accurate approximating functions and implemented them in C routines that use 100-decimal digit accuracy. These slow but highly accurate computations were used to check that the fast, double precision methods implemented in Stata and Mata were sufficiently accurate. (Kreshna Gopal, developer)

### Stata Commands and Manual Entries for Stata version 12

- Wrote manual entry and supervised code development for ucm for Harvey-type unobserved components models (Richard Gates, developer)
- Wrote manual entry and supervised code development  $\pi$  final for estimating the parameters of ARFIMA models (Richard Gates, developer)
- Coauthored manual entries and supervised code development for mgarch ccc, mgarch dcc, and mgarch vcc, for estimating the parameters of CCC MGARCH, DCC MGARCH, and VCC MGARCH models (Rafal Raciborski, developer)
- Wrote manual entry and supervised code for psdensity for estimating the spectral density using the parametric estimates from ARMA, ARFIMA, and UCM models (Richard Gates, developer)
- Wrote manual entry, coauthored code, and supervised code development for tsfilter for filtering and decomposing time series by Chistiano-Fitzgerald band-pass filter, Baxter-King band-pass filter, Hodrick-Prescott high-pass filter, and Butterworth high-pass filter (Edward Jones, developer)

#### Stata Commands and Manual Entries for Stata version 11

Wrote code and manual entry for dvech which estimates the parameters of the diagonal vech multivariate GARCH model

dvech uses analytic derivatives, which I derived and programmed

Coauthored code and manual entry and supervised development of sspace which estimates the parameters of linear state-space models by maximum likelihood using the Kalman filter and De Jong's diffuse Kalman filter (Richard Gates and Edward Jones, codevelopers)

This command uses a new estimator for starting values that I derived. This esti-

mator identifies the parameters by stacking the nonlinear least-squares equations for the first and second moments.

Coauthored code and manual entry for dfactor which estimates the parameters of a dynamic factor model by maximum likelihood (Richard Gates and Edward Jones, codevelopers)

# Stata Commands and Manual Entries for Stata version 10

Wrote code and manual entries for  $x$ tdpd and  $x$ tdpdsys which estimate the parameters of linear dynamic panel-data models using the Arellano-Bover system estimator

Wrote code and manual entries for several new functions for Mata matrix language

### Stata Commands and Manual Entries for Stata version 9.0

- Co-authored with William Gould the code and manual entries for the Mata functions that interface to LAPACK and BLAS routines, which perform numerical linear algebraic operations
- Wrote code and manual entry for fcast, a Stata command that computes and graphs dynamic forecasts and their confidence intervals for VAR, SVAR and VECM mdoels.
- Wrote code and manual entries for the irf command, and its subcommands irf add, irf cgraph, irf create, irf ctable, irf describe, irf drop, irf graph, irf rename, irf set, and irf table. This suite provides a complete framework for the estimation, inference and presentation of impulse-response functions and forecasterror variance decompositions after VARs, SVARs and VECMs. The manual entry includes an introduction to the methods and how to interpret the results.
- Wrote manual entry vec which provides an introduction to estimation, inference, specification testing and interpreting VECM models using the commands that I wrote.
- Wrote code and manual entry for vec, a command for estimating VECMs with optional identification constraints. The command includes an estimator of the variance of the estimator of the long-run impact parameters when there are constraints on the short-run adjustment parameters that I derived and discuss in "Some further results on Estimation and Inference in the presence of Constraints on  $\alpha$  in a cointegrating VAR".
- Wrote code and manual entry for veclmar, a Stata command that performs the standard LM test for serial correlation in the residuals from a VECM.
- Wrote code and manual entry for vecnorm, a Stata command that implements several tests for the normality of the disturbances from a VECM.
- Wrote code and manual entry for vecsoc, a Stata command that implements the likelihoodratio and several information-criteria methods for selecting the lag order of a VECM.
- Wrote code and manual entry for vecstable, a Stata command that checks the eigenvalue stability condition after estimating the parameters of a VECM.

### Stata Commands and Manual Entries for Stata version 8.0

- Wrote code and manual entry for tsappend, a Stata utility command for adding observations to time-series and panel datasets.
- Wrote manual entry for tssmooth, an overview of the commands in Stata that implement exponential and moving-average methods for smoothing or forecasting time-series data.
- Wrote code and manual entry for tssmooth dexponential, a Stata command that implements the double exponential smoother/forecast method for time-series data.
- Wrote code and manual entry for tssmooth exponential, a Stata command that implements the single exponential smoother/forecast method for time-series data.
- Wrote code and manual entry for tssmooth hwinters, a Stata command that implements the Holt-Winters smoother/forecast method for time-series data.
- Wrote code and manual entry for tssmooth ma, a Stata command that implements the moving-average smoother/forecast method for time-series data.
- Wrote code and manual entry for tssmooth shwinters, a Stata command that implements the Holt-Winters seasonal smoother/forecast method for time-series data.
- Manual entry var intro, an introduction to Vector Autoregression (VAR) models in Stata.
- Wrote code and manual entry for var, a Stata command for estimating the parameters of Vector Autoregressive models.
- Wrote code and manual entry for var svar, a Stata command for estimating the parameters of Structural Vector Autoregressive (SVAR) models.
- Wrote code and manual entry for var basic, a Stata command for estimating the parameters in a simple VAR and graphing the impulse-response functions.
- Manual entry varfcast, an introduction to dynamic forecasts using the results of the Stata commands var or svar.
- Wrote code and manual entries for the Stata commands varfcast clear, varfcast compute, varfcast graph that provide an environment for producing and displaying dynamic forecasts based on the estimates obtained from var or svar.
- Wrote code and Manual entry for vargranger, a Stata command for performing pairwise Granger Causality tests after var or svar.
- Manual entry varirf that provides an introduction the estimation and interpretation of impulse-response functions and forecast-error variance decompositions after var and svar.
- Wrote code and manual entries for varirf add, varirf cgraph, varirf create, varirf ctable, varirf describe, varirf graph, and varirf table. These Stata commands provide an environment for obtaining, interpreting and maintaining estimates of various impulse-response functions and forecast-error variance decompositions in Stata after var and svar.
- Wrote code and manual entries for varlmar, a Stata command that performs the standard LM test for serial correlation in the residuals of a VAR or SVAR model.
- Wrote code and manual entry for varnorm, a Stata command that implements several tests for the normality of the disturbances from a VAR or SVAR model.
- Wrote code and manual entry for varsoc, a Stata command that implements the Likelihood-Ratio and several Information Criteria methods for selecting the lag order of a VAR or SVAR model.
- Wrote code and manual entry for varstable, a Stata command that checks the eigenvalue stability condition after estimating the parameters of a VAR or SVAR model.

# Stata Commands and Manual Entries for Stata version 8.0 with Weihua Guan

- Wrote manual entry and supervised code development for xthtaylor, a Stata command that implements the Hausman-Taylor and Amemiya-McCurdy instrumental variables estimators for random-effects models in which some of the covariates are correlated with the unobserved individual level effects.
- Coauthored manual entry and supervised code development for frontier, a Stata command that implements estimators for the parameters of Stochastic Frontier models in which the log-inefficiency term is distributed,  $N(0, \sigma^2)$ , truncated normal, with mean  $\mu$  and variance  $\sigma^2$  or exponential with variance  $\sigma^2$ .
- Coauthored manual entry and supervised code development for xtfrontier, a Stata command that implements estimators for the parameters of Stochastic Frontier panel data models in which the log-inefficiency term is assumed to be either timeinvariant or decaying over time in a parametric fashion.

# Stata Commands and Manual Entries for Stata version 7.0

- Wrote code and manual entry for xtivreg, a Stata command that implements Instrumental Variables estimators for random-effects (both EC2SLS and G2SLS), fixedeffects, between-effects and first-differenced models.
- Wrote code and manual entry for xtabond, a Stata command that implements the Arellano-Bond estimator for dynamic panel data models.
- Wrote code and manual entry for xtregar, a Stata command that implements the Baltagi-Wu and Baltagi-Li estimators for fixed- and random- effects panel data models with an AR(1) error term.
- Wrote code and manual entry for boxcox, a Stata command that estimates the parameters of a Box-Cox model by ML.

### Recent Seminars and talks

1. A Neyman-orthogonal estimator for an ordered logistic model, ERMAS 28 July 2022.

- 2. Consider using stepwise-based Neyman-orthogonal estiamtors, Southern Economic Association (91st Annual Meeting), 21 November 2021
- 3. Some Neyman-orthogonal estimators in Stata, 2021 Stata Economics Virtual Symposium, 10 November 2021
- 4. Intervalos de confianza simultáneos en Stata, Conferencia Stata México 2021, 14 de octubre 2021
- 5. Algunos estimadores ortogonales de Neyman en Stata, Conferencia Stata México 2021, 13 de octubre 2021

This was the keynote presentation for this conference

- 6. Using the stepwise Neyman-orthogonal estimators in Stata, Canadian Stata Conference, 23 September 2021 (Virtual)
- 7. Finite-sample performance of partialling-out estimators for the Poisson model, Academy of Economics and Finance Virtual 2021 Conference, 11 February 2021
- 8. Finite-sample performance of partialling-out estimators for the Poisson model, Bank of Canada and University of Orléans, 3 December 2020, (Virtual)
- 9. Finite-sample performance of partialling-out estimators for the Poisson model, Department of Economics and International Business, Sam Houston State University, 23 October 2020
- 10. Using the lasso for causal inference in Stata, at the WHY Kentucky Symposium on Policy Evaluation and Causal Inference 14 March 2020
- 11. Estimating the ATE for an ordinal outcome from difficult data, Department of Economics and International Business, Sam Houston State University, 24 April 2020
- 12. The performance of the partialing-out Poisson estimator with different methods for selecting the lasso tuning parameters, Department of Economics, Syracuse University, 28 February 2020
- 13. The performance of the partialing-out Poisson estimator with different methods for selecting the lasso tuning parameters, 25th Texas Camp Econometrics, 23 February 2020
- 14. The performance of the partialing-out Poisson estimator with different methods for selecting the lasso tuning parameters, Department of Economics, University of Maryland, 18 November 2019
- 15. The performance of the partialing-out Poisson estimator with different methods for selecting the lasso tuning parameters, Department of Economics, Boston College, 5 November 2019
- 16. A plug-in for Poisson lasso and the relative performance of several partialing-out Poisson estimators for high-dimensional models, Harvard School of Public Health, 4 November 2019
- 17. A plug-in for Poisson lasso and the relative performance of several partialing-out Poisson estimators for high-dimensional models, Tilburg University, Department of Econometrics and Operations Research, 23 October 2019
- 18. Using Python in a Stata estimation command, (3 hour talk), Department of Economics, Carlos III, 18 October 2019
- 19. Inference for parameters of interest after lasso model selection, Spanish Stata User Group meeting, Madrid, 17 October 2019
- 20. Using the lasso in Stata for prediction and for inference in high-dimensional models, (3 hour talk), Department of Economics, Carlos III, 16 October 2019
- 21. Using Python in a Stata estimation command, (3 hour talk), European Central Bank, 14 October 2019
- 22. Using the lasso in Stata for prediction and for inference in high-dimensional models, (3 hour talk), European Central Bank, 14 October 2019
- 23. A plug-in for Poisson lasso and the relative performance of several partialing-out Poisson estimators for high-dimensional models, Bank of Canada Conference on Microeconometrics, Survey Methodology, and Data Science, 26 September 2019
- 24. Estimating causal effects from endogenously assigned treatments and endogenously selected samples, The Bank of Canada, 25 September 2019
- 25. Using the lasso in Stata for prediction and for inference in high-dimensional models, (3 hour talk), The Bank of Canada, 25 September 2019
- 26. Using the lasso in Stata for prediction and for inference in high-dimensional models, (3 hour talk), The Bank of Canada, 25 September 2019
- 27. A plug-in for Poisson lasso and the relative performance of several partialing-out Poisson estimators for high-dimensional models, Econometric Seminar, Department of Economics and International Business, Sam Houston State University, 20 September 2019
- 28. Using the lasso in Stata for prediction and for inference in high-dimensional models, (3 hour talk), The Institut des politiques publiques (IPP), 12 September 2019
- 29. Using the lasso in Stata for prediction and for inference in high-dimensional models, (3 hour talk), Department of Economics, University of Bordeaux, 11 September 2019
- 30. Using the lasso in Stata for prediction and for inference in high-dimensional models, (3 hour talk), Department of Economics, University of Orl´eans, 10 September 2019
- 31. Using Python in a Stata estimation command, (5 hour talk), Department of Economics, University of Orléans, 9 September 2019
- 32. Inference for parameters of interest after lasso model selection, Stata Conference, London, 6 September 2019
- 33. Using Python in a Stata estimation command, (3 hour talk), Cass Business School, 4 September 2019
- 34. Using the lasso in Stata for prediction and for inference in high-dimensional models, (3 hour talk), Biostatistics Research Group, University of Leicester, UK, 3 September 2019
- 35. Usando el lasso en Stata para hacer predicciones e inferencia en modelos de alta dimensión, 3 hours in Spanish, from slides in Spanish, Universidad Galileo, Guatemala City, Guatemala, 14 Agust 2019
- 36. Inference for parameters of interest after lasso model selection, Stata Conference, Chicago, 12 July 2019
- 37. A partialed-out plugin-lasso estimator: Some finite sample results, Canadian Economics Association, 31 May 2019
- 38. Inference for parameters of interest after lasso model selection, Canadian Stata Users Group meeting, 30 May 2019
- 39. Estimating causal effects from extended regression models, PLIO Alumni Conference, April 5 & 6, 2019
- 40. Robust-to-endogenous-selection estimators for two-part models, hurdle models, and zero-inflated models, Italian Stata Users' Group Meeting 15 November 2018
- 41. Estimating causal effects from endogenously assigned treatments and endogenously selected samples, Universitá degli studi di Bergamo, 16 November 2018
- 42. Robust-to-endogenous-selection estimators for two-part models, hurdle models, and zero-inflated models, Universit´a degli studi di Bergamo, 16 November 2018
- 43. Robust-to-endogenous-selection estimators for two-part models, hurdle models, and zero-inflated models, Italian Stata Users' Group Meeting 15 November 2018
- 44. Estimating causal effects from endogenously assigned treatments and endogenously selected samples, Milano Bicocca, 14 November 2018
- 45. Estimating causal effects from endogenously assigned treatments and endogenously selected samples, Einaudi Institute for Economics and Finance (EIEF), 13 November 2018
- 46. Robust-to-endogenous-selection estimators for two-part models, hurdle models, and zero-inflated models, University of Zurich, Department of Economics, 23 October 2018
- 47. Robust-to-endogenous-selection estimators for two-part models, hurdle models, and zero-inflated models, Erasmus University, Department of Econometrics, 18 October 2018
- 48. Estimating the ATE of an endogenously assigned treatment from a sample with endogenous selection by regression adjustment using an extended regression model, Mexican Stata Users Group meeting, 16–17 August 2018
- 49. Estimating effects from extended regression models, Texas Camp Econometrics, 24 & 25 February 2018
- 50. Estimating effects from extended regression models, Toulouse School of Ecnomics, 11 December 2017
- 51. Estimating average treatment effects from extended regression models, UK Stata User Group Meeting, 8 September 2017
- 52. Estimating average treatment effects from extended regression models, Nordic and Baltic Stata User Group Meeting, 1 September 2017
- 53. Estimating effects from extended regression models, CIDE-Stata Lecture in Econometrics and Statistics, 21 August 2017
- 54. Estimating average treatment effects from extended regression models, Stata Conference; Baltimore, MD, 28 July 2017.
- 55. Estimating average treatment effects from extended regression models, Canadian Stata User Group Meeting, 9 June 9 2017
- 56. Estimating treatment effects from observational data using Stata, CIMPOD: National Institutes of Health, 27 February 2017
- 57. Estimating treatment effects from observational data using Stata, Nordic and Baltic Stata User Group Meeting, 13 September 2016
- 58. Estimating treatment effects from observational data using Stata, UK Stata Users Group meeting, London, 8 & 9 September 2016
- 59. Solving the two-step estimation problem using GMM, Catholic University of Lueven, 5 September 2016
- 60. Estimating treatment effects from observational data using Stata, Organization for Economic Co-operation and Development (Paris, France), 1 September 2016
- 61. Solving the two-step estimation problem using GMM, Bank of France, 2 September 2016
- 62. What does your model say? It may depend on who is asking: Conditional versus population-averaged inference, Stata Conference, Chicago, 28 July 2016.
- 63. Estimating treatment effects from observational data using Stata, Department of Economics, Rice University, 7 April 2016
- 64. Estimating treatment effects from observational data using Stata, Social Science Research Commons, Indiana University, 31 March 2016
- 65. Estimating survival-time treatment effects from observational data, Italian Stata Users Group meeting, 12 November 2015
- 66. Estimating treatment effects from observational data using Stata, Department of Economics, Bocconi University, 11 October 2015
- 67. Estimating treatment effects from observational data using Stata, Department of Economics, UC Berkeley, 1 October 2015
- 68. Estimating average treatment effects using Stata, German Stata Users Group, 26 June 2015
- 69. Estimating survival-time treatment effects from observational data, Japanese Stata Users Group meeting 28 August 2015
- 70. Estimating treatment effects from observational data using Stata Institute for Policy Research Northwestern University 23 April 2015
- 71. Estimating treatment effects from observational data using Stata Bank of Canada, 17 April 2015
- 72. A General framework for smooth treatment-effects estimators from observational data, University of Victoria, 10 October 2014
- 73. "Estimating average treatments in Stata", German Stata Users Group meeting, 13 June, 2013
- 74. "Estimating average treatments in Stata", Italian Stata Users Group meeting, October 14–15, 2013
- 75. "A stacked estimating-equations approach to estimating treatment effects", Department of Biostatistics, Karolinska Institutet, September 30, 2013
- 76. "Estimating average treatments in Stata", Nordic and Baltic Stata Users Group meeting, September 27, 2013
- 77. "A stacked estimating-equations approach to estimating treatment effects", Department of Economics, Louisiana State University, September 12, 2013
- 78. "Some Stata commands for endogeneity in nonlinear panel-data models", 19th International Panel Data Conference, Cass Bussiness School, London, 4-5 July 2013
- 79. "A stacked estimating-equations approach to estimating treatment effects", Department of Economics, Louisiana State University, October 5 and 6, 2012
- 80. Methodological and Empirical Advances in Financial Analysis, The University of Sydney, "Advanced time-series analysis using Stata", February 9 and 10, 2012
- 81. "Some cross-sectional spatial-econometric estimators", Department of Economics, University of Davis at Davis, October 17 and 18, 2011
- 82. Italian Stata User's Group meeting November 17, 2011
- 83. Centro de Estudios Monetarios y Financieros (CEMFI), Madrid, September 26, 2011
- 84. University of Carlos III, Madrid, September 21 and 23,2011
- 85. Bank of Spain, Madrid, September 19 and 20, 2011
- 86. Italian Stata User's Group meeting November 11 and 12, 2010
- 87. University of Bergamo; Department of Economics; November 4,5,8, and 9 of 2010
- 88. Cass Business School, November 1 and 2, 2010
- 89. Institute for Social and Economic Research, University of Essex, October 28, 2010
- 90. Bank of England, London, October 27, 2010
- 91. Spanish Stata User group Meeting, Madrid, September 14, 2010
- 92. Centro de Estudios Monetarios y Financieros (CEMFI), Madrid, September 9-10, 2010
- 93. Fourth World Conference of the Spatial Econometrics Association Chicago June 12, 2010
- 94. 2010 German Stata Users Group meeting, June 25, 2010
- 95. 2009 Italian Stata Users Group meeting November 2009
- 96. Department of Economics, University of Bergamo, November 2009
- 97. Cass Business School, November 2009
- 98. UNC Chapel Hill, Odum Institute, October 2009
- 99. UNC Charlotte, Department of Political Science, October 2009
- 100. IZA, Bonn, September 2009
- 101. Seminars on Stata, Washington, D.C. October 2009
- 102. New York Federal Reserve Bank, October 2008
- 103. University of Toronto, September 2008
- 104. Summer North American Stata Users Group meeting, July 2008
- 105. SUNY Binghamton, October 2007
- 106. Ente Luigi Einaudi, September 2007
- 107. Italian Stata Users group meeting, September 2007
- 108. Texas A&M University, Department of Political Science, September 2007
- 109. Texas A&M University, Department of Economics, September 2007
- 110. NERA (White Plains), September 2007
- 111. New York Federal Reserve Bank, Septeber 2007
- 112. Queen's University, School of Business, May 2007
- 113. Texas A&M University, Department of Economics, February 2007
- 114. New York Federal Reserve Bank, October 2006
- 115. Indiana University, Department of Economics, October 2006
- 116. U.K. Stata User's Group Meeting, London, September 2006
- 117. North American Stata User's Group Meeting, Boston, July 2006
- 118. University of California at Davis, Department of Economics, May 2006
- 119. New York Federal Reserve Bank, December 2005
- 120. NERA (White Plains), December 2005
- 121. University of Maryland, Department of Economics, October 2005
- 122. Southern Methodist University, Department of Economics, September 2005
- 123. German Stata User's Group Meeting, Berlin, April 2005
- 124. Universidad de Carlos III, Departamento de Salud Pública, April 2005
- 125. Texas Camp Econometrics Camp, February 2005
- 126. Texas A&M University, Department of Economics, November 2004

#### Recent short courses

- 1. Inference after covariate selection: An introduction and some Stata commands, 26 July 2022, Universitatea Babes,-Bolya.
- 2. Lasso Using Stata: Methods for prediction and inference, 16-19 June 2020, Zoom
- 3. Lasso Using Stata: Methods for prediction and inference, 21 and 22 November 2019, Washington, DC
- 4. Causal inference using Stata: Estimating average treatment effects, November 19 & 20, 2019, Washington, DC
- 5. Using the lasso for prediction and for inference in high-dimensional models, (6 hour course), Centre for microdata methods and practice (cemmap), 21 October 2019
- 6. Implementing an estimation command in Stata and Mata, University of Portsmouth, 1 September 2019
- 7. Implementing an estimation command in Stata and Mata, Estimate/MSU, 10 June 2019
- 8. Solving the two-step estimation problem using gmm in Stata, Università degli studi di Bergamo, 16 November 2018
- 9. Implementing an estimation command in Stata and Mata, ETH, 26 October 2018
- 10. Implementing an estimation command in Stata and Mata, University of Zurich, 24 October 2018
- 11. Implementing an estimation command in Stata and Mata, Tilburg University 22 October 2018
- 12. Implementing an estimation command in Stata and Mata, Erasmus University, 19 October 2018
- 13. Implementing an estimation command in Stata and Mata, European Central Bank, 23 July 2018
- 14. Implementing an estimation command in Stata and Mata, Banque du France, 8 December 2017
- 15. Implementing an estimation command in Stata and Mata, University of Lille, 7 December 2017
- 16. Solving the two-step estimation problem using gmm in Stata, Bank of England, 6 December 2017
- 17. Implementing an estimation command in Stata and Mata, University of Warwick, 5 December 2017
- 18. Implementing an estimation command in Stata and Mata, Cemmap centre for microdata methods and practice, 4 December 2017
- 19. Solving the two-step estimation problem using gmm in Stata, IMF, 23 October 2017
- 20. Implementing an estimation command in Stata and Mata, London School of Economics, 12 September 2017
- 21. Estimating causal effects from endogenously assigned treatments and endogenously selected samples, Karolinska Institute, 5 September 2017
- 22. Implementing an estimation command in Stata and Mata, Karolinska Institute, 4 September 2017
- 23. Implementing an estimation command in Stata and Mata, Bank of Canada, 8 June 2017
- 24. Programming an estimation command in Stata and Mata, Department of Economics, Texas A&M University, 17 November 2016
- 25. Programming an estimation command in Stata and Mata, Department of Economics, Rice University, 5 November 2016
- 26. Programming an estimation command in Stata and Mata, Department of Economics, University of Oslo, 14 September 2016
- 27. Estimating average treatment effects using Stata, Stata Summer School, Stockholm, 11–12 August 2016
- 28. Programming an estimation command in Stata and Mata, Stata Summer School, Stockholm, 10 August 2016
- 29. Programming an estimation command in Stata and Mata, Social Science Research Commons, Indiana University, 1 April 2016
- 30. Programming an estimation command in Stata and Mata, Department of Economics, University of Maryland, 5 February 2016
- 31. Programming an estimation command in Stata and Mata, Institute of Sociology, Universität Bern, 20 November 2015
- 32. Programming an estimation command in Stata and Mata, Einaudi Institute for Economics and Finance (Bank of Italy), 14 November 2015
- 33. Programming an estimation command in Stata and Mata, European University Institute (Florence, Italy), 13 November 2015
- 34. Programming an estimation command in Stata and Mata, UC Berkeley, 2 October 2015
- 35. Programming an estimation command in Stata and Mata, Methodological and Empirical Advances in Financial Analysis (MEAFA), University of Sydney, 3 July 2015
- 36. Estimating average treatment effects using Stata, Methodological and Empirical Advances in Financial Analysis (MEAFA), University of Sydney, 1 & 2 July 2015
- 37. Solving the two-step estimation problem using GMM, IAB Germany, 24 June 2015
- 38. Programming an estimation command in Stata and Mata, WZB, Berlin Germany, 22 June 2015
- 39. Panel data analysis using Stata and Programming an estimation command in Stata and Mata, FDIC, 26–28 May 2015
- 40. Programming an estimation command in Stata and Mata, Center for Econometric Practice, Georgetown University, 7 & 8 May 2015
- 41. Estimating average treatment effects using Stata, Washington DC, 4 & 5 May 2015
- 42. Programming an estimation command in Stata and Mata, Booth School of Business, The University of Chicago, 25 April 2015
- 43. Programming an estimation command in Stata and Mata, Institute for Policy Research, Northwestern University, 24 April 2015
- 44. Programming an estimation command in Stata and Mata, Bank of Canada, 16 April 2015
- 45. Programming an estimation command in Stata and Mata, Department of Economics, University of Victoria, 11 October 2014
- 46. Programming an estimation command in Stata and Mata, Department of Economics, University of Michigan, 14 July 2014
- 47. Panel-data analysis using Stata in the ICPSR Summer Program, July 7–July 11, 2014
- 48. Programming an estimation command in Stata and Mata, IAB Nuremburg Germany, 10 June 2014
- 49. Estimating treatment effects using Stata, Stata Public Training, Washington DC, March 6 and 7, 2014
- 50. Microeconometrics using Stata, Department of Economics, University of Bergamo, 11–12 November 2013
- 51. Estimating treatment effects using Stata, Stata Public Training, Washington DC, October 24 and 25, 2013
- 52. Programming an estimation command in Stata and Mata, Stata Public Training, Washington DC, October 22 and 23, 2013
- 53. Programming an estimation command in Stata and Mata, Department of Economics, University of Texas at Austin, September 20, 2013
- 54. Programming an estimation command in Stata and Mata in the ICPSR Summer Program, June 17–June 18, 2013
- 55. Panel-data analysis using Stata in the ICPSR Summer Program, June 10–June 14, 2013
- 56. Panel-data analysis using Stata in the ICPSR Summer Program, July 9–July 13, 2012
- 57. Two-day course "Panel-data analysis using Stata"; Washington, DC; April 18 and 19, 2012
- 58. Two-day course "Programming an estimation command in Stata and Mata"; Washington, DC; March 8 and 9, 2012
- 59. Two-day course "Econometric analysis of time-series using Stata"; Washington, DC; March 6 and 7, 2012
- 60. "Programming an estimation command in Stata and Mata", School of Economic, Political and Policy Sciences, University of Texas at Dallas, February 25, 2012
- 61. One-day course on treatment-effect estimation, Venice Italy November 18, 2011
- 62. Panel-data analysis using Stata in the ICPSR Summer Program, July 18–June 22, 2011
- 63. Spatial Econometrics Advanced Institute, Rome June 2011
- 64. Programming an estimation command in Stata and Mata, Center for Microdata Methods and Practice, October 28, 2010
- 65. Panel-data analysis using Stata in the ICPSR Summer Program, June 14–June 18, 2010
- 66. Panel-data analysis using Stata in the ICPSR Summer Program, June 29–July 3, 2009
- 67. Panel-data analysis using Stata in the ICPSR Summer Program, June 2–6, 2008
- 68. An introduction to panel-data analysis using Stata, July 29, 2010, SOEP Conference
- 69. An introduction to panel-data analysis using Stata, July 8, 2008, SOEP Conference

#### Blog posts

I have contributed many posts to the Stata blog. These provide information about how I teach introductory econometrics and programming.

### Programming blog posts

- Programming an estimation command in Stata: Preparing to write a plugin
- Writing a function in another language (like  $C, C++, \text{ or Java}$ ) that Stata calls is known as writing a plugin for Stata or as writing a dynamic-link library (DLL) for Stata. In this post, I discuss the tradeoffs of writing a plugin/DLL, and I discuss a simple program whose calculations I will replace with plugins in subsequent posts. Programming an estimation command in Stata: Writing a C plugin
	- Writing a function in another language (like  $C, C++, \text{ or Java}$ ) that Stata calls is known as writing a plugin for Stata or as writing a dynamic-link library (DLL) for Stata. In this post, I write a plugin in C that implements the calculations performed by mymean work() in mymean11.ado, discussed in Programming an estimation command in Stata: Preparing to write a plugin.
- Programming an estimation command in Stata: Writing a C++ plugin A function written in another language (like C, C++, or Java) that Stata calls is known as a plugin for Stata or as a dynamic-link library (DLL) for Stata. In this post, I write a plugin in  $C++$  that implements the calculations performed by mymean work() in mymean11.ado, discussed in Programming an estimation command in Stata: Preparing to write a plugin.
- Programming an estimation command in Stata: Writing a Java plugin
	- A function written in another language (like C, C++, or Java) that Stata calls is known as a plugin for Stata or as a dynamic-link library (DLL) for Stata. In this post, I write a plugin in Java that implements the calculations performed by mymean work() in mymean11.ado, discussed in Programming an estimation command in Stata: Preparing to write a plugin.
- Programming an estimation command in Stata: Writing an estat postestimation command, 20 October 2016
- Programming an estimation command in Stata: Consolidating your code, 18 May 2016
- Programming an estimation command in Stata: Nonlinear least-squares estimators, 12 May 2016
- Programming an estimation command in Stata: Certifying your command, 31 March 2016
- Programming an estimation command in Stata: Making predict work, 17 March 2016
- Programming an estimation command in Stata: Adding analytical derivatives to a poisson command using Mata, 2 March 2016
- Programming an estimation command in Stata: Allowing for robust or cluster–robust standard errors in a poisson command using Mata, 23 February 2016
- Programming an estimation command in Stata: Handling factor variables in a poisson command using Mata, 17 February 2016
- Programming an estimation command in Stata: Handling factor variables in optimize(), 9 February 2016
- Programming an estimation command in Stata: A poisson command using Mata, 2 February 2016
- Programming an estimation command in Stata: Using optimize() to estimate Poisson parameters, 28 January 2016
- Programming an estimation command in Stata: A review of nonlinear optimization using Mata, 26 January 2016
- Programming an estimation command in Stata: Adding robust and cluster-robust VCEs to our Mata-based OLS command, 19 January 2016
- Programming an estimation command in Stata: An OLS command using Mata, 12 January 2016
- Programming an estimation command in Stata: Computing OLS objects in Mata, 5 January 2016
- Programming an estimation command in Stata: A first ado-command using Mata, 29 December 2015
- Programming an estimation command in Stata: Mata functions, 22 December 2015
- Programming an estimation command in Stata: Mata 101, 15 December 2015
- Programming an estimation command in Stata: Using a subroutine to parse a complex option, 8 December 2015
- Programming an estimation command in Stata: Allowing for options, 1 December 2015
- Programming an estimation command in Stata: Allowing for sample restrictions and factor variables, 25 November 2015
- Programming an estimation command in Stata: A better OLS command, 24 November 2015
- Programming an estimation command in Stata: A first command for OLS, 19 November 2015
- Programming an estimation command in Stata: Using Stata matrix commands and functions to compute OLS objects, 17 November 2015
- Programming an estimation command in Stata: A first ado-command, 10 November 2015
- Programming an estimation command in Stata: Global macros versus local macros, 3 November 2015
- Programming an estimation command in Stata: Where to store your stuff, 27 October 2015
- Programming estimators in Stata: Why you should, 20 October 2015

### Econometrics/Statistics blog posts

Quantile regression allows covariate effects to differ by quantile, 27 September 2016 An ordered-probit inverse probability weighted (IPW) estimator, 13 September 2016

Exact matching on discrete covariates is the same as regression adjustment, 16 August 2016

Probability differences and odds ratios measure conditional-on-covariate effects and populationparameter effects, 26 July 2016

Doctors versus policy analysts: Estimating the effect of interest, 19 July 2016

A simulation-based explanation of consistency and asymptotic normality, 18 April 2016

Understanding the generalized method of moments (GMM): A simple example, 3 December 2015

Efficiency comparisons by Monte Carlo simulation, 13 October 2015

Maximum likelihood estimation by mlexp: A chi-squared example, 8 October 2015

Monte Carlo simulations using Stata, 6 October 2015

Using gmm to solve two-step estimation problems, 8 December 2014